#### **МИНОБРНАУКИ РОССИИ**

Волжский политехнический институт (филиал) федерального государственного бюджетного образовательного учреждения высшего образования "Волгоградский государственный технический университет"

ВПИ (филиал) ВолгГТУ

## Декан факультета УТВЕРЖДАЮ

\_\_\_\_\_\_\_\_\_\_\_\_\_\_\_\_\_\_\_\_\_\_\_\_\_\_

 $-$  2017 г.

# **Основы САПР**

## рабочая программа дисциплины (модуля)

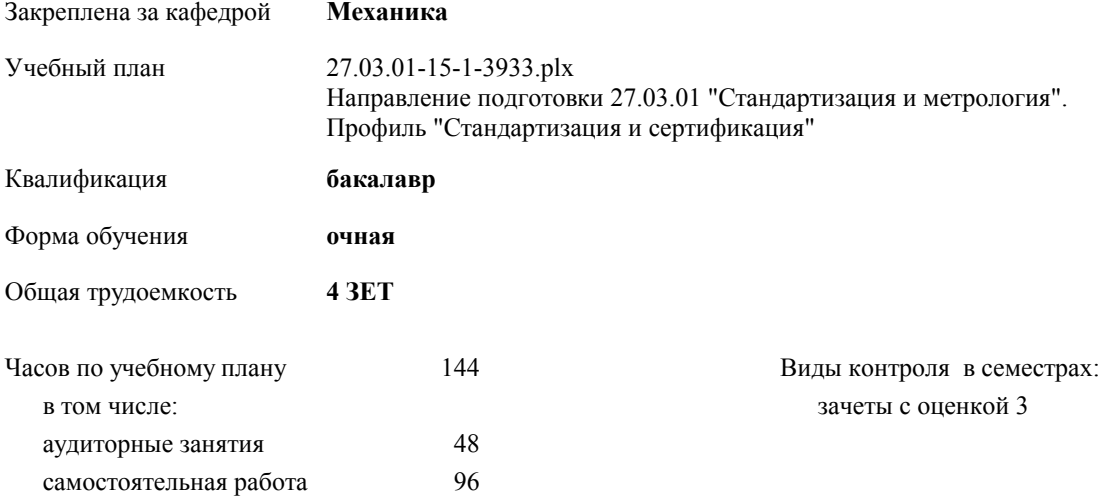

#### **Распределение часов дисциплины по семестрам**

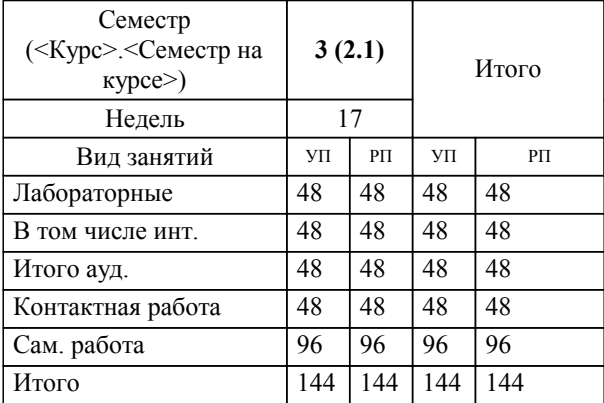

Программу составил(и): *к.т.н., доцент, Тышкевич В.Н.;ст. преподаватель, Саразов А.В. \_\_\_\_\_\_\_\_\_\_\_\_\_\_\_\_\_*

Рабочая программа одобрена на заседании кафедры

## **Механика**

Зав. кафедрой канд. техн. наук, доцент Тышкевич В.Н.

Рабочая программа дисциплины

## **Основы САПР**

разработана в соответствии с ФГОС ВО:

Федеральный государственный образовательный стандарт высшего образования по направлению подготовки 27.03.01 СТАНДАРТИЗАЦИЯ И МЕТРОЛОГИЯ (уровень бакалавриата) (приказ Минобрнауки России от 06.03.2015г. №168)

составлена на основании учебного плана:

Направление подготовки 27.03.01 "Стандартизация и метрология". Профиль "Стандартизация и сертификация"

утвержденного учёным советом вуза от 30.08.2017 протокол № 1.

Рабочая программа одобрена ученым советом факультета

Протокол от 30.08.2021 г. № 1

Срок действия программы: 2017-2021 уч.г. Декан факультета \_\_\_\_\_\_\_\_\_\_\_\_

#### **Визирование РПД для исполнения в очередном учебном году**

Рабочая программа пересмотрена, обсуждена и одобрена для исполнения в 2018-2019 учебном году на заседании кафедры

## **Механика**

Протокол от  $2018 \text{ r. } \mathcal{N}$ Зав. кафедрой канд. техн. наук, доцент Тышкевич В.Н.

## **Визирование РПД для исполнения в очередном учебном году**

Рабочая программа пересмотрена, обсуждена и одобрена для исполнения в 2019-2020 учебном году на заседании кафедры

#### **Механика**

Протокол от <sup>2019 г. №</sup> Зав. кафедрой канд. техн. наук, доцент Тышкевич В.Н.

#### **Визирование РПД для исполнения в очередном учебном году**

Рабочая программа пересмотрена, обсуждена и одобрена для исполнения в 2020-2021 учебном году на заседании кафедры

#### **Механика**

Протокол от  $\frac{1}{2020 \text{ r.}}$   $\frac{\text{N}_2}{\text{N}_2}$ Зав. кафедрой канд. техн. наук, доцент Тышкевич В.Н.

#### **Визирование РПД для исполнения в очередном учебном году**

Рабочая программа пересмотрена, обсуждена и одобрена для исполнения в 2021-2022 учебном году на заседании кафедры

#### **Механика**

Протокол от  $\frac{1}{2021}$  г. № Зав. кафедрой канд. техн. наук, доцент Тышкевич В.Н.

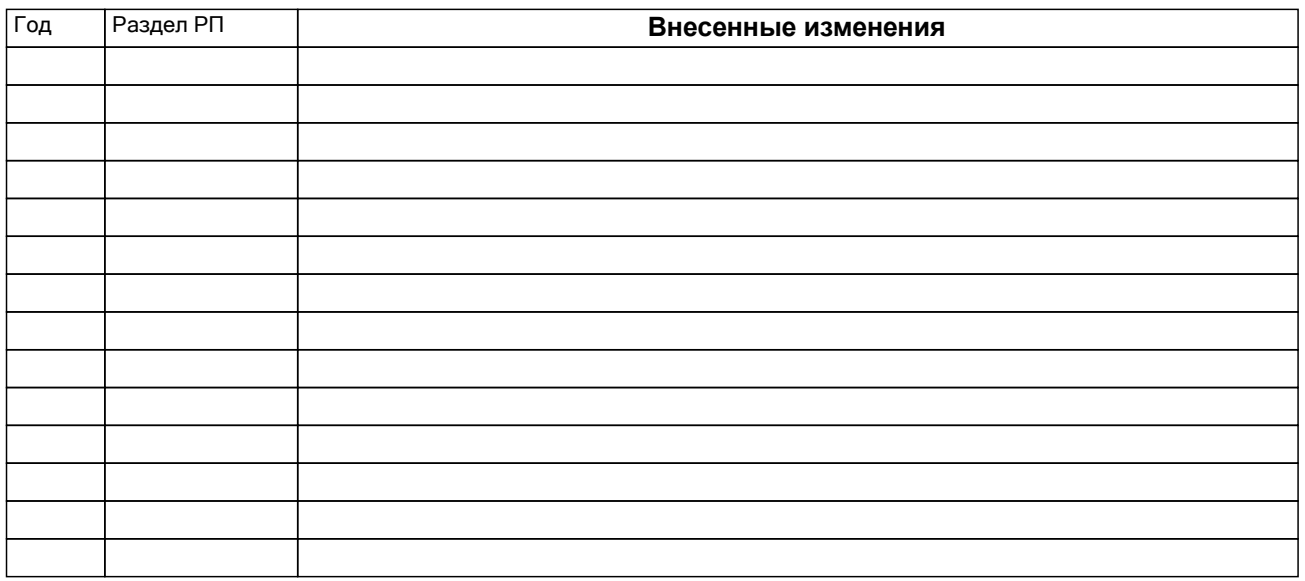

## **1. ЦЕЛИ ОСВОЕНИЯ ДИСЦИПЛИНЫ**

1.1 Целью изучения дисциплины является формирование комплекса знаний, умений и навыков, позволяющего использовать современные информационные технологии проектирования изделий, основанные на трёхмерных компьютерных моделях изделий, обладающих свойствами не только геометрических, но также математических и физических моделей (ИПИ-технологии).

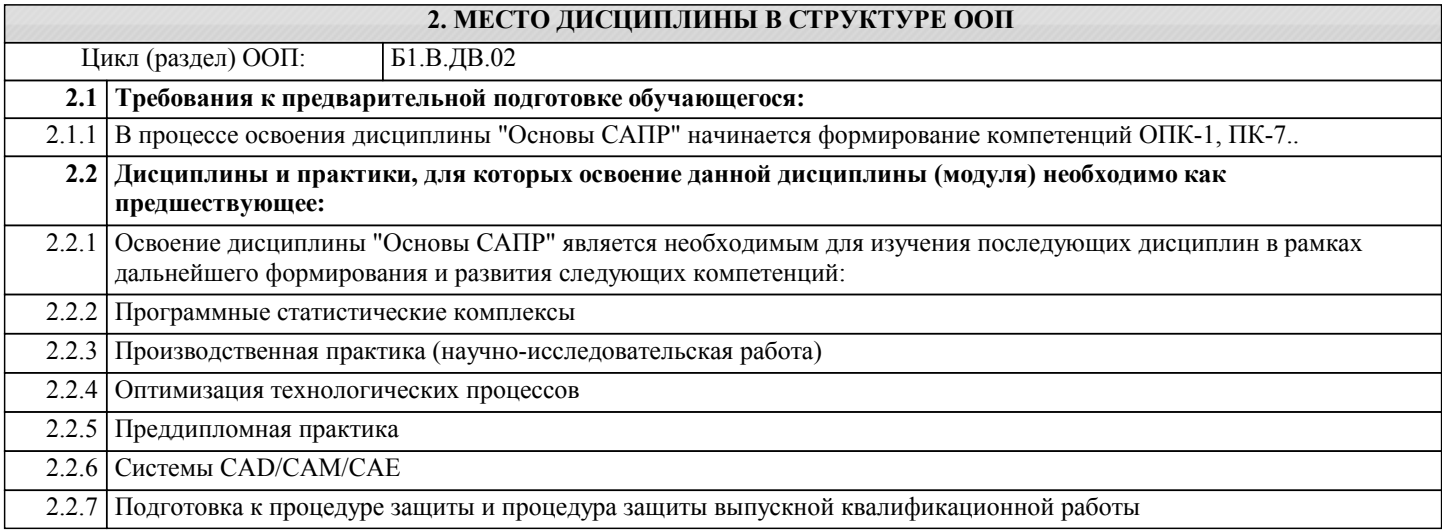

## **3. КОМПЕТЕНЦИИ ОБУЧАЮЩЕГОСЯ, ФОРМИРУЕМЫЕ В РЕЗУЛЬТАТЕ ОСВОЕНИЯ ДИСЦИПЛИНЫ (МОДУЛЯ)**

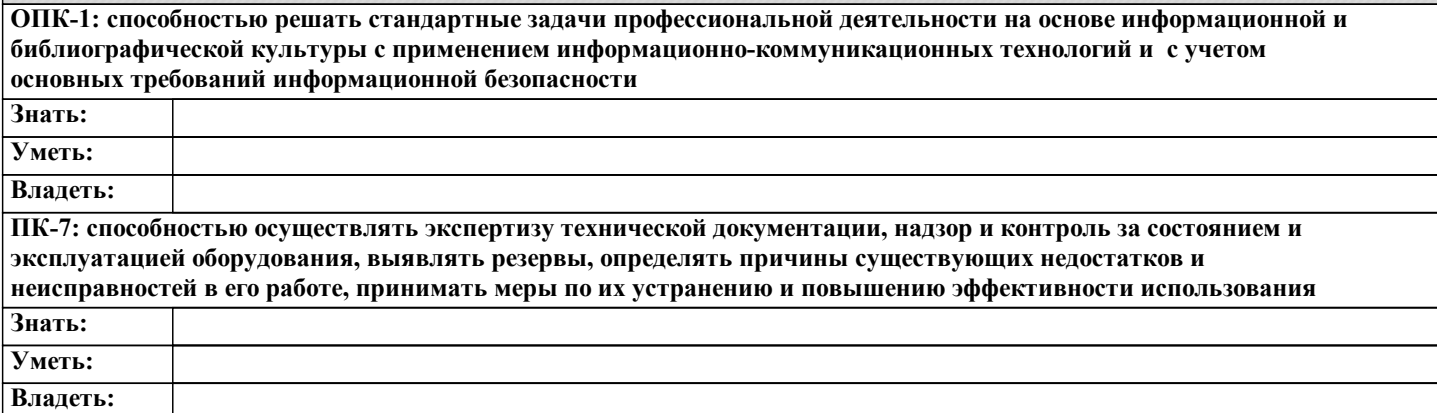

#### **В результате освоения дисциплины обучающийся должен**

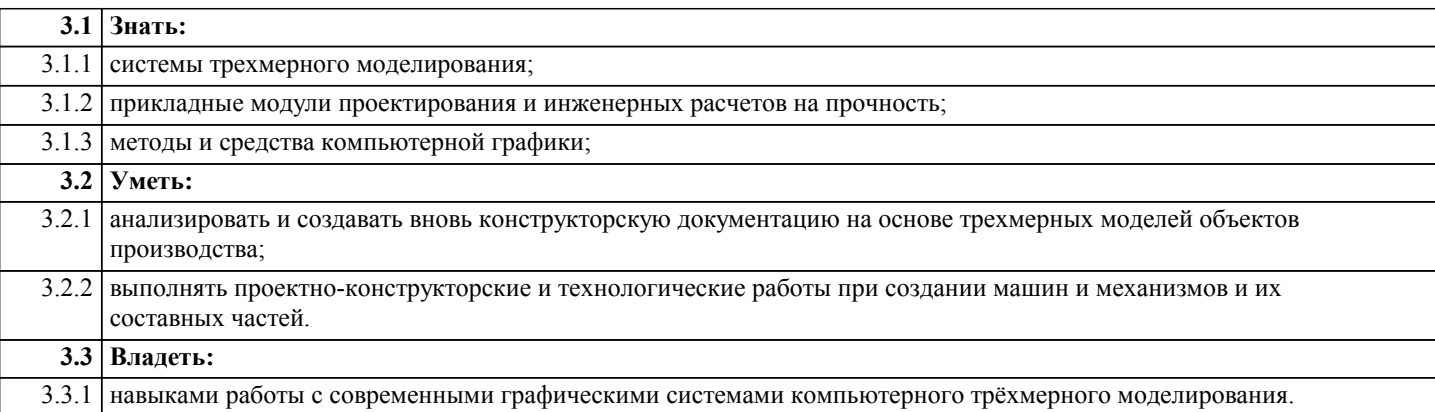

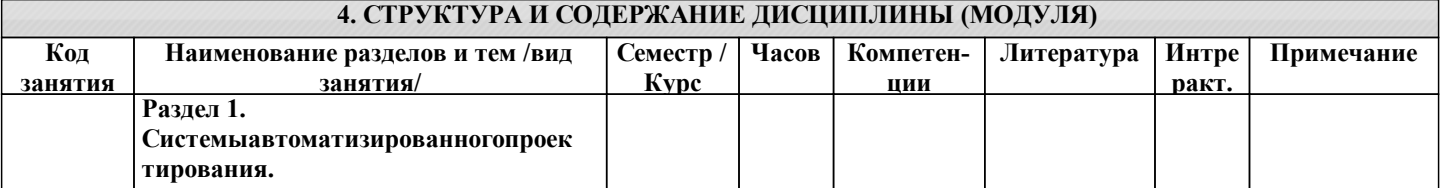

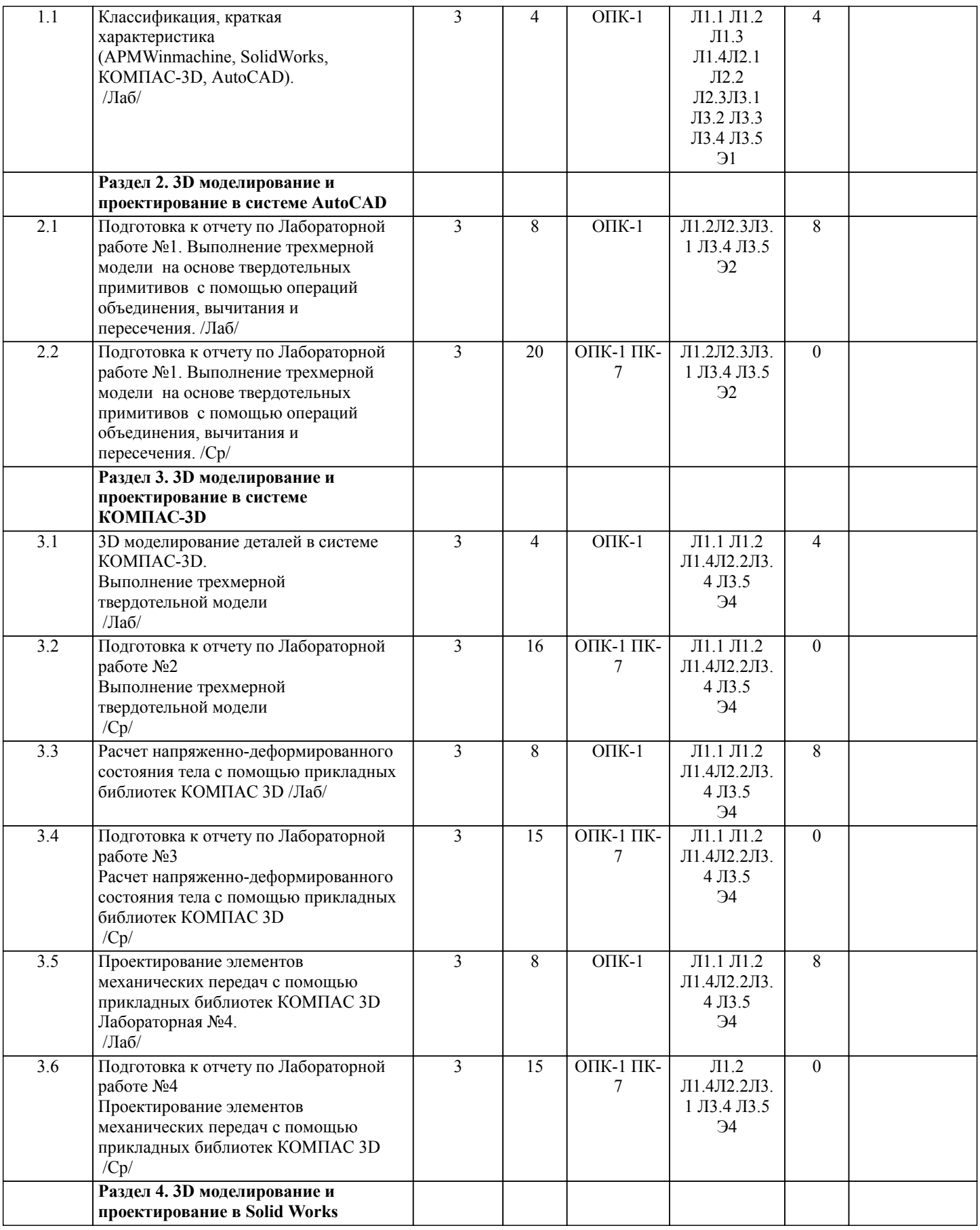

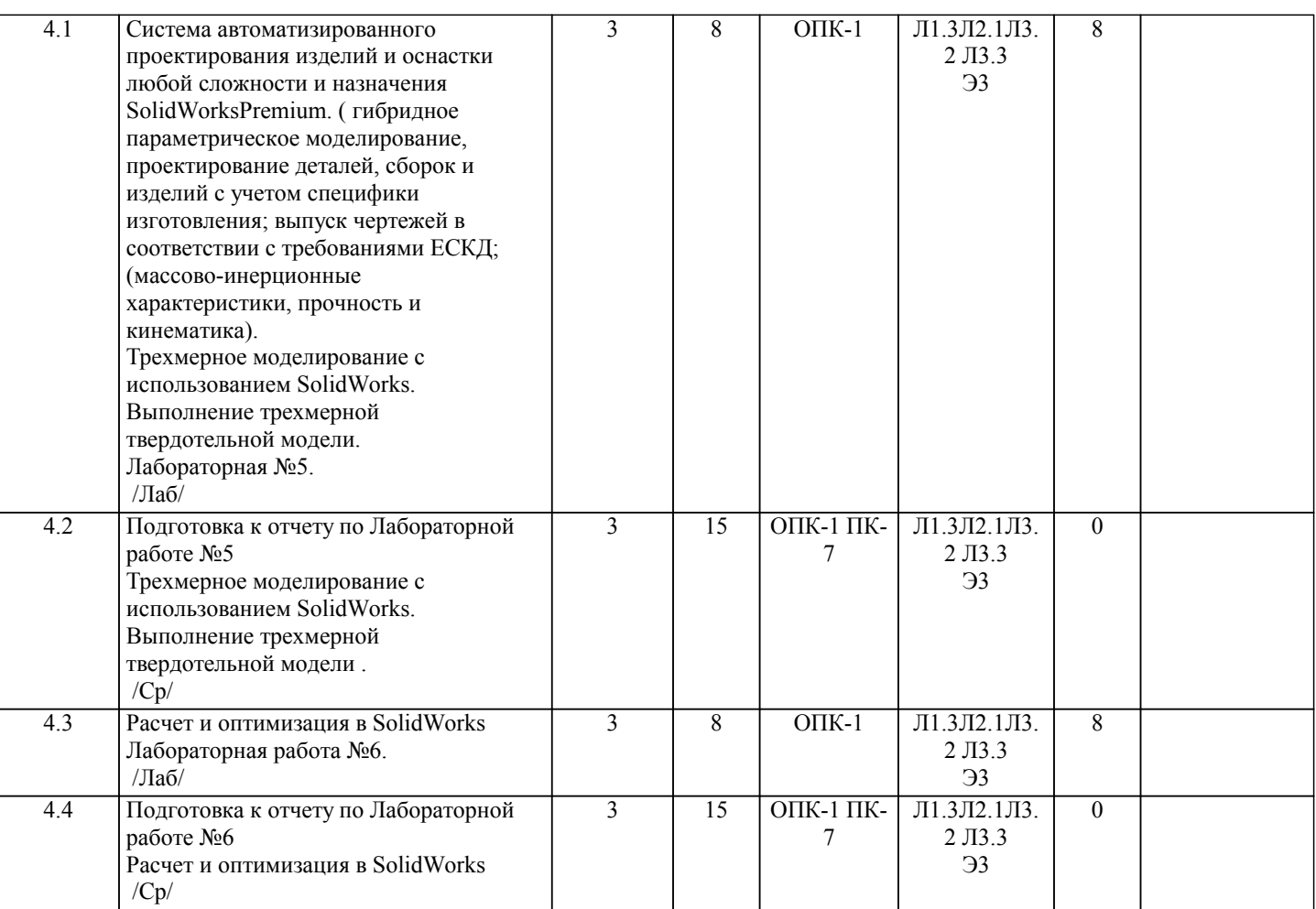

### **5. ФОНД ОЦЕНОЧНЫХ СРЕДСТВ**

#### **5.1. Контрольные вопросы и задания**

1. Какие способы задания координат существуют в AutoCAD?

- 2. Что такое сетка? Ее свойства.
- 3. ПСК.
- 4. Какие 3D примитивы использует AutoCAD ?
- 5. Какие вы знаете команды создания моделей?
- 6. Как разбить сложный объект (например, размер) на элементарные примитивы?
- 7. Что называется блоком?
- 8. Как создать блок?
- 9. Как вставляются блоки в модель?
- 10. Как редактировать блоки?
- 11. Чем отличается пространство модели от пространства листа?
- 12. Когда следует использовать пространство листа?
- 13. Что собой представляет команда «vpoint» («тзрения»)?
- 14. Какими параметрами задается точка зрения?
- 15. Как вызвать отображение трехмерной модели в основных видах (спереди, сверху, слева и т.д.)?
- 16. Порядок построения трехмерной модели.
- 17. Какое расширение присваивает AutoCAD файлам трехмерных моделей?
- 18. Чем отличается трехмерная модель от аксонометрического рисунка?
- 19. В чем преимущество твердотельной модели по сравнению с другими типами трехмерных моделей?
- 20. Какие вы знаете логические операции и для чего они нужны?
- 21. В какой последовательности формируется твердотельная модель, какие команды используются для этого?
- 22. Какие команды используются для редактирования как двухмерных, так и трехмерных моделей?
- 23. Какие команды используются для редактирования только трехмерных моделей?
- 24. Что собой представляет визуализация модели?
- 25. Какие режимы тонирования вам известны?
- 26. Какие способы создания фона модели вам известны?
- 27. Какие источники света могут быть использованы для освещения модели в AutoCAD?
- 28. Что такое КОМПАС-3D?
- 29. На какие зоны делится рабочий стол КОМПАС-3D?
- 30. Какие панели режимов работы вы знаете?
- 31. Какие рабочие окна существуют в КОМПАС-3D?
- 32. Чем отличаются глобальные привязки от локальных привязок?
- 
- 33. Как выглядит рабочие окно моделирования детали в КОМПАС-3D (какие инструментальные панели оно содержит,
- какие кнопки содержит панель управления)?
- 34. Что собой представляет Дерево построения?
- 35. Какие способы отображения моделей существуют в КОМПАС-3D?
- 36. Что такое Эскиз с точки зрения КОМПАС-3D?
- 37. Какие требования предъявляются при создании Эскиза?
- 38. Какие вы знаете операции создания трехмерной модели ?
- 39. Что такое грань, ребро, вершина?
- 40. На какой поверхности можно формировать Эскиз?
- 41. Чем отличается вид в КОМПАС-3D от понятия «вид» в инженерной графике?
- 42. Как можно получить ассоциативные виды?
- 43. Как можно получить разрез в автоматическом режиме?
- 44. Какие параметры в ассоциативном чертеже задаются в ручном режиме?
- 45. Редакторы моделирования и создания чертежей APMStudio?
- 46. Редакторы моделирования и создания чертежей APMGraph?
- 47. Проектирование кулачковых механизмов APMCam?
- 48. Проектирование рычажных механизмов APMSlider?
- 49. Проектирование передач APMTrans?
- 50. Комплексное проектирование привода произвольной структуры APMDrive?
- 51. Проектирование балочных элементов с использованием метода конечных элементов APMBeam?
- 52. Проектирование плоских ферм с использованием метода конечных элементов APMTrass?

53. Проектирование соединений деталей машин и элементов конструкций с использованием метода конечных элементов APMJoint?

- 54. Расчет напряженно-деформированного состояния плоских деталей методом конечных элементов APMFEM2D?
- 55. Расчет напряженно-деформированного состояния, устойчивости, динамики пространственных конструкций и
- твердотельных моделей методом конечных элементов APMStructure3D
- 56. Система автоматизированного проектирования изделий и оснастки любой сложности и назначения SolidWorksPremium.
- 57. Расчет на прочность конструкций в упругой зоне, постановка и решение контактных задач
- SolidWorksSimulationPremium (COSMOSWorksAdvancedProfessional?
- 58. Комплексный динамический и кинематический анализ механизмов SolidWorksMotion (COSMOSMotion).(определение скоростей, ускорений и взаимных воздействий элементов системы).
- 
- 59. Создание фотореалистичных изображений по 3D моделям с учетом текстур, освещения и т.п. PhotoWorks?

## **5.2. Темы письменных работ**

Отчеты по:

Лабораторной работе №1 Трехмерное моделирование в системе AutoCAD

Лабораторной работе №2 3D моделирование деталей в системе КОМПАС-3D.

Лабораторной работе №3 Расчет напряженно-деформированного состояния тела с помощью прикладных библиотек КОМПАС 3D

Лабораторной работе №4 Проектирование элементов механических передач с помощью прикладных библиотек КОМПАС 3D

Лабораторной работе №5 Трехмерное моделирование c использованием SolidWorks

Лабораторной работе №6 Расчет и оптимизация в SolidWorks

## **5.3. Фонд оценочных средств**

Рабочая программа дисциплины (РПД) обеспечена фондом оценочных средств для проведения текущего контроля и промежуточной аттестации. Фонд включает примерные варианты заданий, тесты, вопросы к промежуточной аттестации. Фонд оценочных средств является Приложением к данной РПД.

**5.4. Перечень видов оценочных средств**

типовые задания для проведения лабораторных работ; контрольная работа в виде отчета по лабораторным работам; комплекты тестовых заданий;

#### вопросы к зачету.

## **6. УЧЕБНО-МЕТОДИЧЕСКОЕ И ИНФОРМАЦИОННОЕ ОБЕСПЕЧЕНИЕ ДИСЦИПЛИНЫ (МОДУЛЯ)**

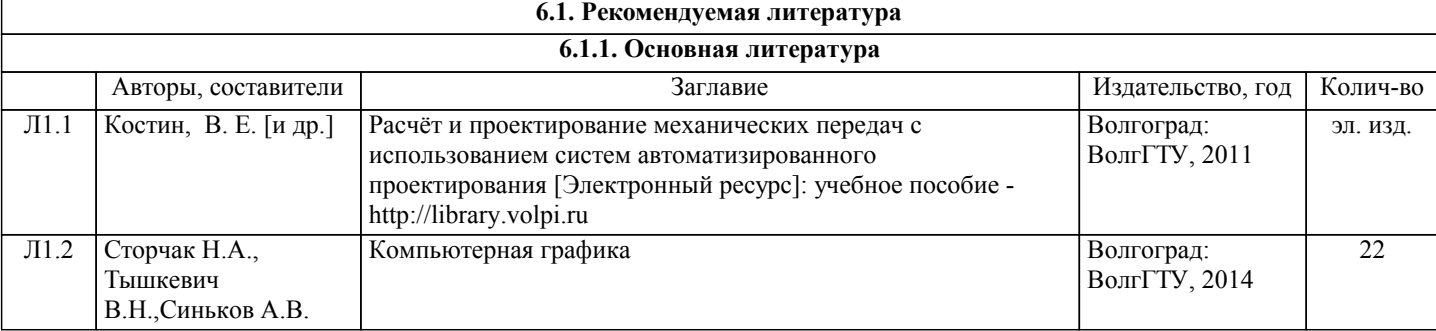

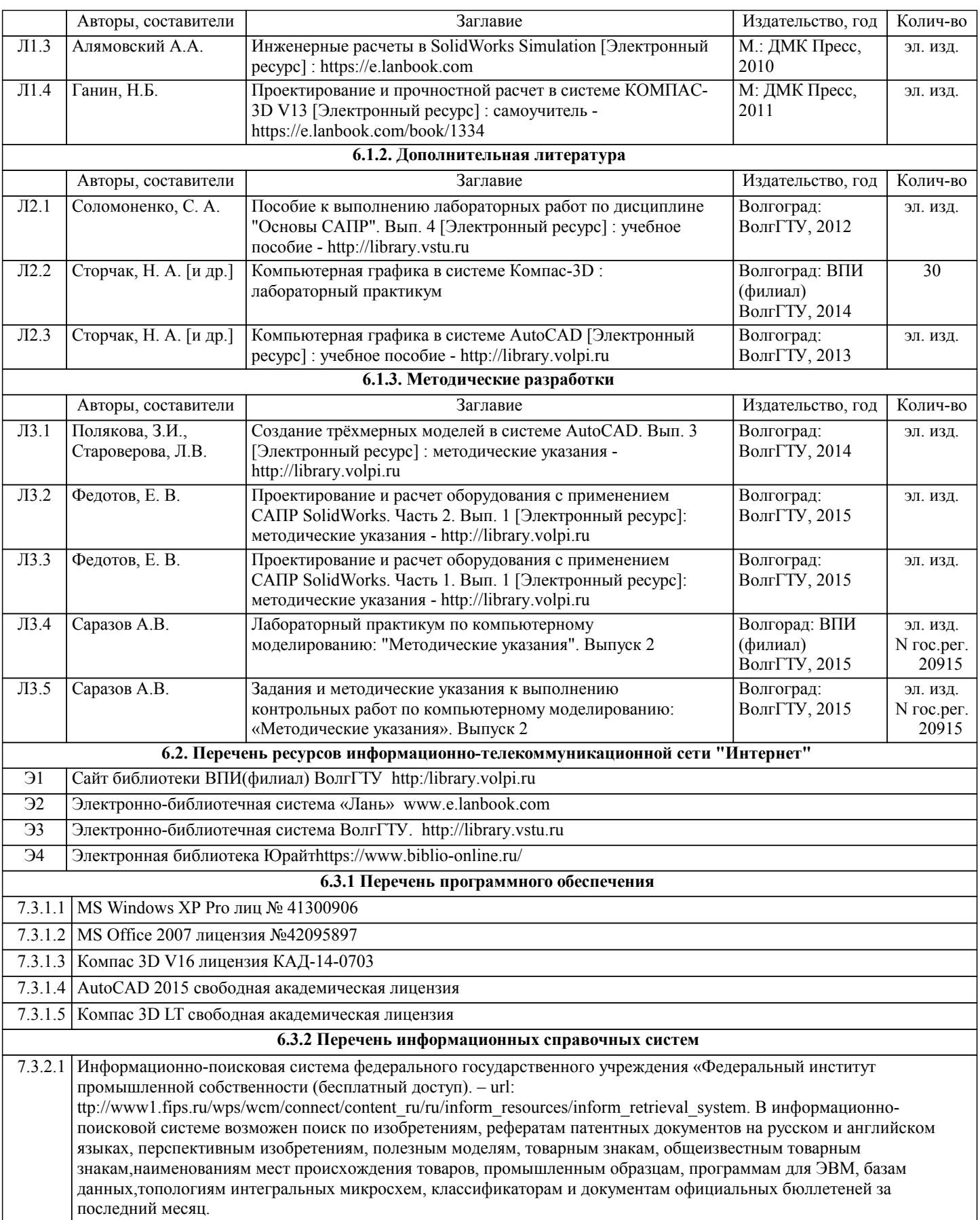

## **7. МАТЕРИАЛЬНО-ТЕХНИЧЕСКОЕ ОБЕСПЕЧЕНИЕ ДИСЦИПЛИНЫ (МОДУЛЯ)** 7.1 Помещения для проведения лабораторных занятий укомплектованы необходимой специализированной учебной мебелью, учебной доской и техническими средствами для представления учебной информации студентам. Лабораторные работы проводятся в компьютерном классе (11 комп., комплект плакатов, модели деталей и сборочных единиц.)

7.2 Помещение для самостоятельной работы студентов, оснащено 2 компьютерами с доступом в Интернет, предназначенные для работы в электронной информационно-образовательной среде вуза.

## **8. МЕТОДИЧЕСТКИЕ УКАЗАНИЯ ДЛЯ ОБУЧАЮЩИХСЯ ПО ОСВОЕНИЮ ДИСЦИПЛИНЫ (МОДУЛЯ)**

К современному специалисту общество предъявляет достаточно широкий перечень требований, среди которых немаловажное значение имеет наличие у выпускников определенных способностей и умения самостоятельно добывать знания из различных источников, систематизировать полученную информацию, давать оценку конкретной ситуации. Формирование такого умения происходит в течение всего периода обучения через участие студентов в лекционных и практических занятиях, при выполнении расчетных заданий. При этом самостоятельная работа студентов играет решающую роль в ходе всего учебного процесса.

1) Перед началом изучения курса рекомендуется познакомиться с целями и задачами изучения курса. При необходимости можно просмотреть разделы дисциплин, определяющих начальную подготовку.

2)Указания по планированию и организации времени, необходимого для изучения дисциплины.

Рекомендуется следующим образом организовать время, необходимое для изучения дисциплины:

Изучение теоретического материала по учебнику и конспекту – 1 час в неделю.

Подготовка к лабораторному занятию - 1 час.

Всего в неделю – 2 часа 30 минут.

3)Описание последовательности действий студента («сценарий изучения дисциплины»):

Для понимания материала и качественного его усвоения рекомендуется такая последовательность действий:

1. В течение недели выбрать время (1 час) для работы с литературой в библиотеке.

2. При подготовке к лабораторным занятия следующего дня, необходимо сначала прочитать основные понятия и подходы по теме лабораторной работы. При выполнении лабораторной работы нужно сначала понять, что требуется в задаче, какой теоретический материал нужно использовать, наметить план решения задачи.

4)Рекомендации по использованию материалов учебно-методического комплекса: рекомендуется использовать методические указания по курсу.

5)Рекомендации по работе с литературой:

Теоретический материал курса становится более понятным, когда дополнительно к прослушиванию лекции и изучению конспекта, изучаются и книги. Легче освоить курс придерживаясь одного учебника и конспекта. Рекомендуется, кроме «заучивания» материала, добиться состояния понимания изучаемой темы дисциплины. С этой целью рекомендуется после изучения очередного параграфа выполнить несколько простых упражнений на данную тему. Кроме того, очень полезно мысленно задать себе следующие вопросы (и попробовать ответить на них): о чем этот параграф?, какие новые понятия введены, каков их смысл?, что даст это на практике?.

6) Рекомендации по подготовке к зачету:

Необходимо использовать рекомендуемую литературу. Кроме «заучивания» материала к зачету, очень важно добиться состояния понимания изучаемых тем дисциплины. С этой целью рекомендуется после изучения очередного материала выполнить несколько упражнений на данную тему.

При подготовке к зачету нужно изучить теорию: определения всех понятий и подходы к оцениванию до состояния понимания материала и самостоятельно решить по нескольку типовых задач из каждой темы. При решении задач всегда необходимо уметь качественно интерпретировать итог решения.

7) Указания по организации работы с контрольно-измерительными материалами, по выполнению домашних заданий: При выполнении домашних заданий необходимо сначала прочитать основные понятия и подходы по теме задания. При выполнении упражнения или задачи нужно сначала понять, что требуется в задаче, какой теоретический материал нужно использовать, наметить план решения задачи, а затем приступить к расчетам и сделать качественный вывод.

Методические рекомендации по обучению лиц с ограниченными возмож-ностями здоровья и инвалидов Студенты с ограниченными возможностями здоровья имеют свои специфические особен-ности восприятия, переработки материала. Подбор и разработка учебных материалов для таких студентов производится с учетом того, чтобы предоставлять этот материал в различных формах так чтобы инвалиды с нарушениями слуха получали информацию визуально, с нарушениями зре-ния - аудиально. Предусмотрено в случае необходимости создание текстовой версии любого не-текстового контента для его возможного преобразования в альтернативные формы, удобные для различных пользователей, альтернативную версию медиаконтентов, возможность масштабирова-ния текста и изображений без потери качества, доступность управления контентом с клавиатуры.

Особенности проведения текущей и промежуточной аттестации для лиц с ограничен-ными возможностями здоровья и инвалидов

Для осуществления процедур текущего контроля успеваемости и промежуточной аттеста-ции указанных обучающихся создаются фонды оценочных средств, адаптированные для инвали-дов и лиц с ограниченными возможностями здоровья и позволяющие оценить достижение ими за-планированных в основной образовательной программе результатов обучения и уровень сформи-рованности всех компетенций, заявленных в образовательной программе. Такие оценочные сред-ства создаются по мере необходимости с учетом различных нозологий. Форма проведения теку-щей аттестации для лиц с ограниченными возможностями здоровья и инвалидов устанавливается с учетом индивидуальных психофизических особенностей (устно, письменно на бумаге, письменно на компьютере, в форме тестирования и т.п.). При необходимости

таким студентам обеспечивают-ся соответствующие условия проведения занятий и аттестации, в том числе предоставляется до-полнительное время для подготовки ответа на зачете или экзамене.